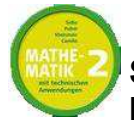

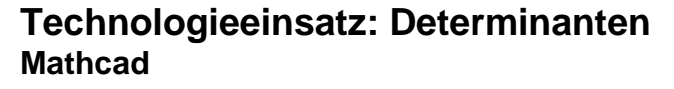

**9.19** Gegeben ist die Matrix 
$$
M = \begin{pmatrix} -2 & -1 & 1 & 0 & 1 \\ -2 & 1 & -2 & 1 & 0 \\ 1 & 1 & -1 & 1 & 2 \\ 1 & 2 & 1 & -2 & -1 \\ 0 & 2 & 3 & -3 & 2 \end{pmatrix}
$$
. Berechne ihre Determinante.

Lösung:

Im Fenster Matrix befindet sich das Symbol **Etiluar** zum Erstellen einer Matrix. Klickt man darauf, öffnet sich das Eingabefenster **Matrix einfügen**, in dem man die Anzahl der Zeilen und Spalten der gewünschten Matrix (in dieser Aufgabe jeweils 5) eingeben kann.

Ist die Matrix M nun definiert, kann man mithilfe des Symbols <sup>|x|</sup> aus dem **Matrix**-Fenster die Determinante von M berechnen.

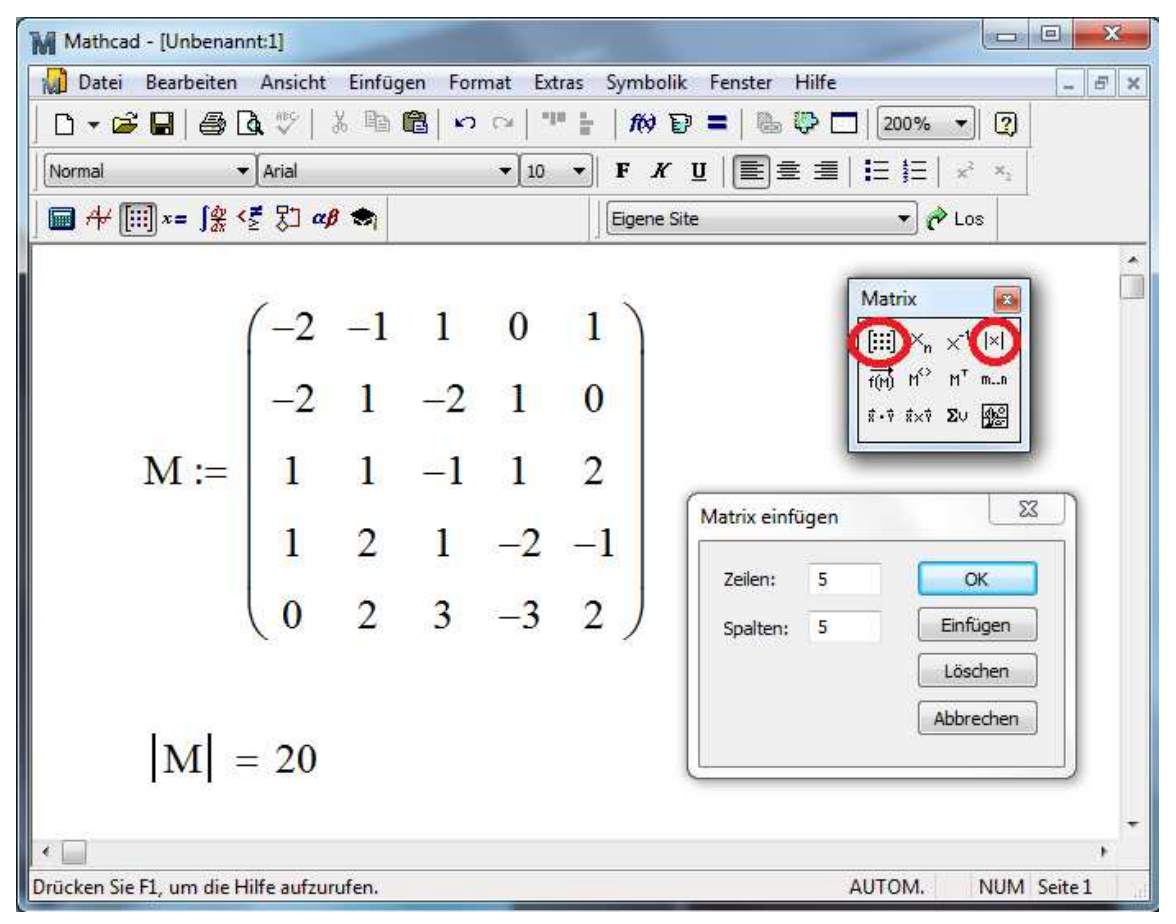

Die Determinante hat den Wert det(M) = 20.